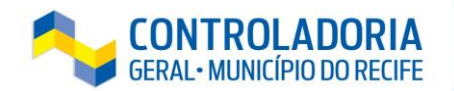

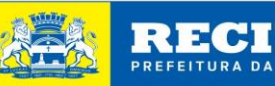

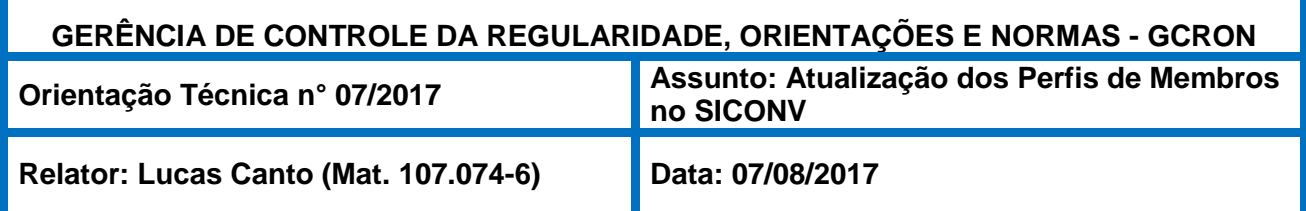

A Controladoria Geral do Município - CGM, considerando as suas atribuições institucionais estabelecidas no Anexo I, do Decreto nº 30.247/2017, notadamente de orientação e apoio às Unidades Gestoras municipais, através da sua Gerência de Controle da Regularidade, Orientações e Normas - GCRON**,** vem expedir a seguinte **Orientação**:

Os Órgãos e Entidades municipais (UGs) que utilizam o **Sistema de Gestão de Convênios e Contrato de Repasse do Governo Federal - SINCOV** devem **providenciar a atualização dos perfis de acesso** ao referido sistema, no **prazo máximo de 15 dias**, a contar do recebimento desta OT, através da **Gerência Geral de Captação de Recursos**, do Gabinete de Projetos Especiais - GABPE, pelo email: **captacao.pcr@recife.pe.gov.br,** promovendo as seguintes medidas:

**1 -** Solicitar a relação dos membros já cadastrados no SICONV para análise, caso a UG não tenha esta informação.

**2 -** Após a avaliação, na hipótese de haver membros que não fazem mais parte do corpo funcional da Unidade Gestora, estes deverão ter seus **nomes e CPFs** informados para atualização do perfil.

**3 -** Nos casos de novos membros, a UG deverá informar os **Nomes, CPFs, RGs, órgão expedidor, cargo ou função e e-mail funcional,** bem como o **Perfil** de cada um deles em função da atividade/cargo a ser desempenhado (**conforme detalhamento anexo**).

**OBS1:** Os servidores cadastrados receberão por e-mail senha para acesso ao SICONV.

**OBS2:** O Ordenador de Despesa/Gestor OBTV não pode ter o mesmo perfil do Gestor Financeiro.

**A referida exigência tem por objetivo garantir a segurança das informações disponíveis no sistema, bem como assegurar maior agilidade na resolução de eventuais pendências relacionadas à gestão dos convênios firmados pelos órgãos e entidades municipais.**

Salienta-se que as determinações exaradas por esta Controladoria Geral do Município têm natureza cogente, devendo ser observadas por todos os órgãos e entidades vinculadas ao Poder Executivo Municipal.

A Controladoria Geral do Município, através da Gerência de Controle da Regularidade, Orientações e Normas – GCRON coloca-se à disposição para esclarecimentos adicionais através do e-mail [atendimento.gcron@recife.pe.gov.br](mailto:atendimento.gcron@recife.pe.gov.br) e do telefone 3355-9011.

## **Rafael Figueiredo Bezerra**

Controlador Geral do Município

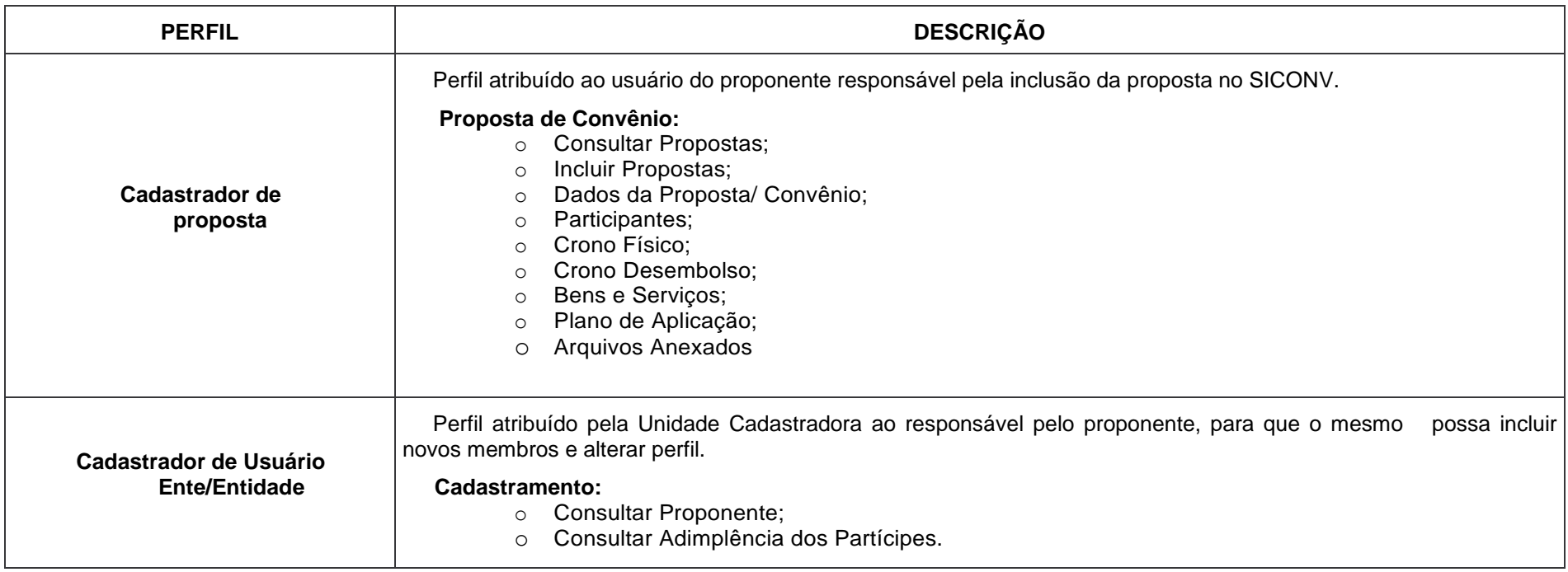

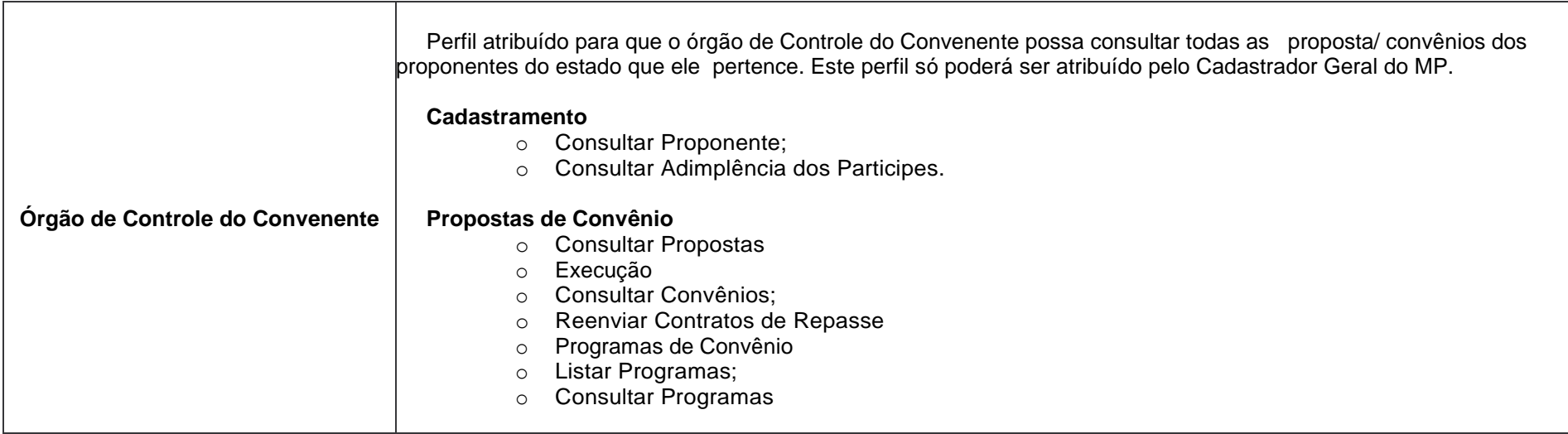

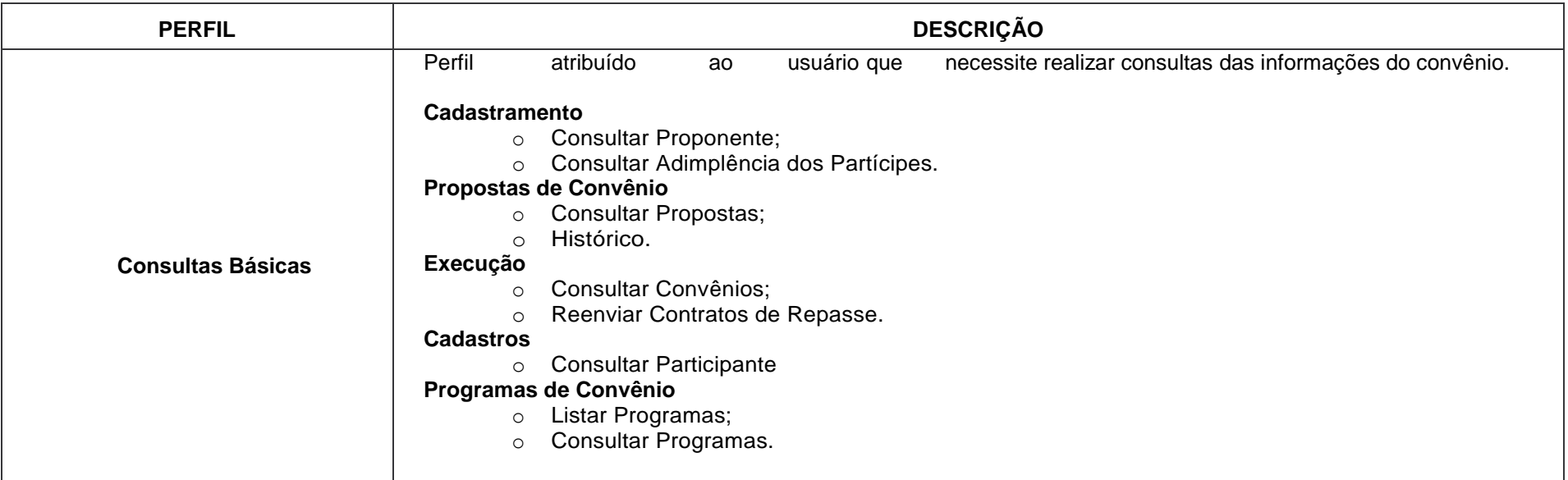

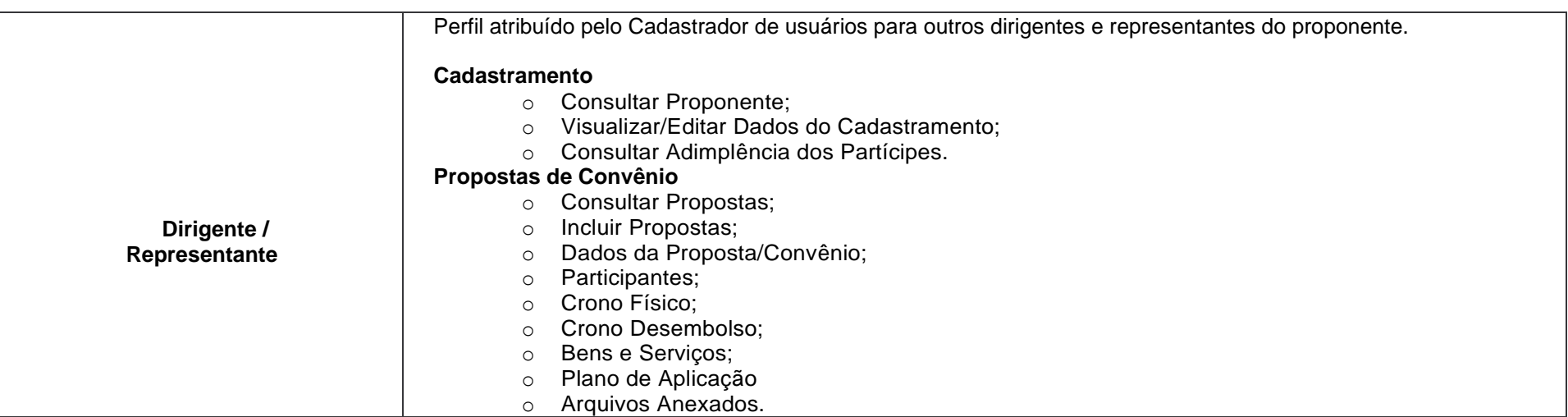

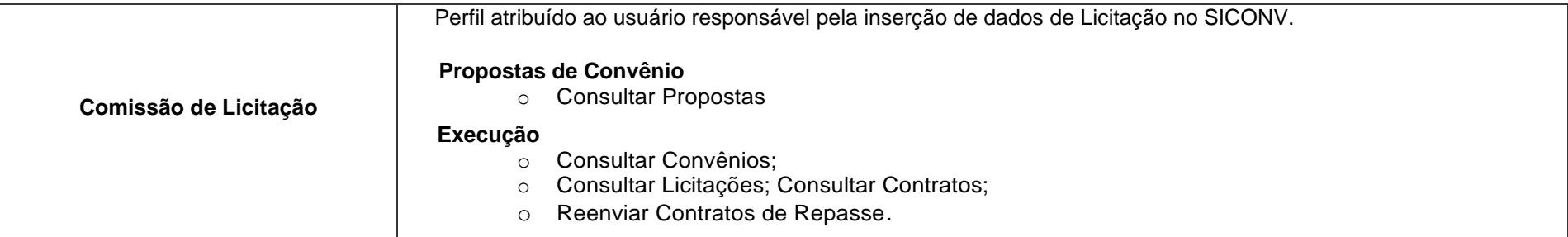

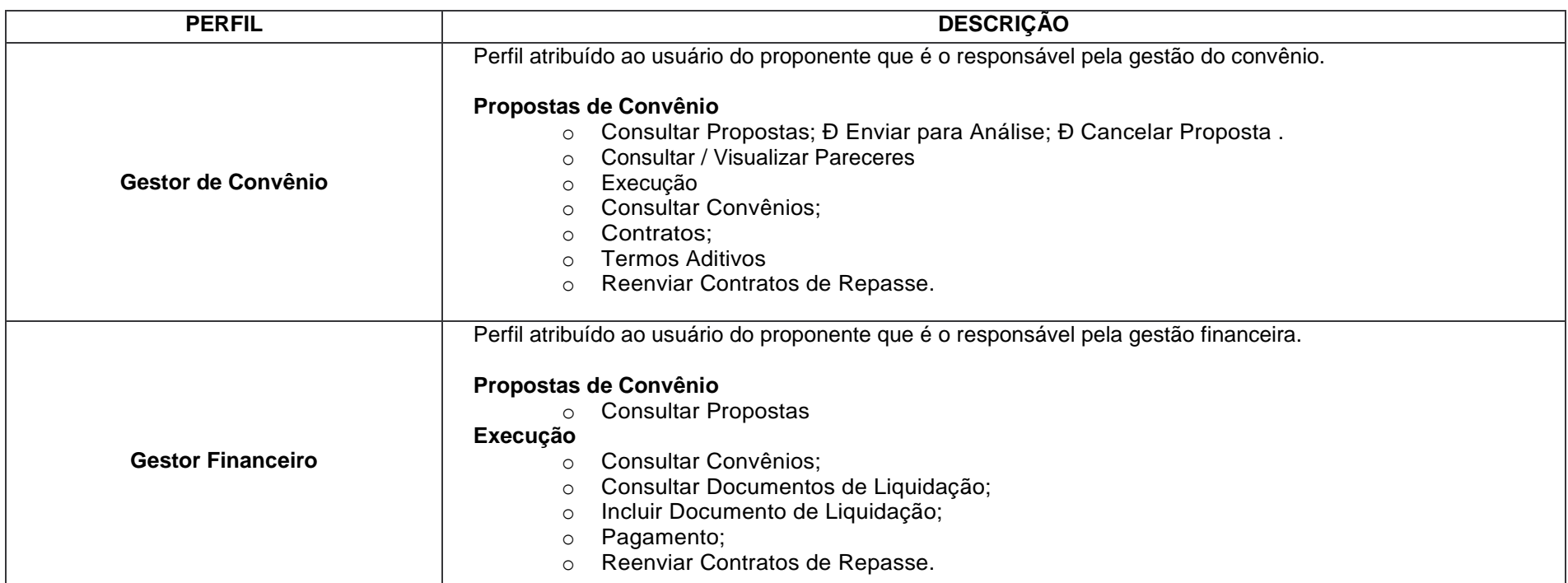

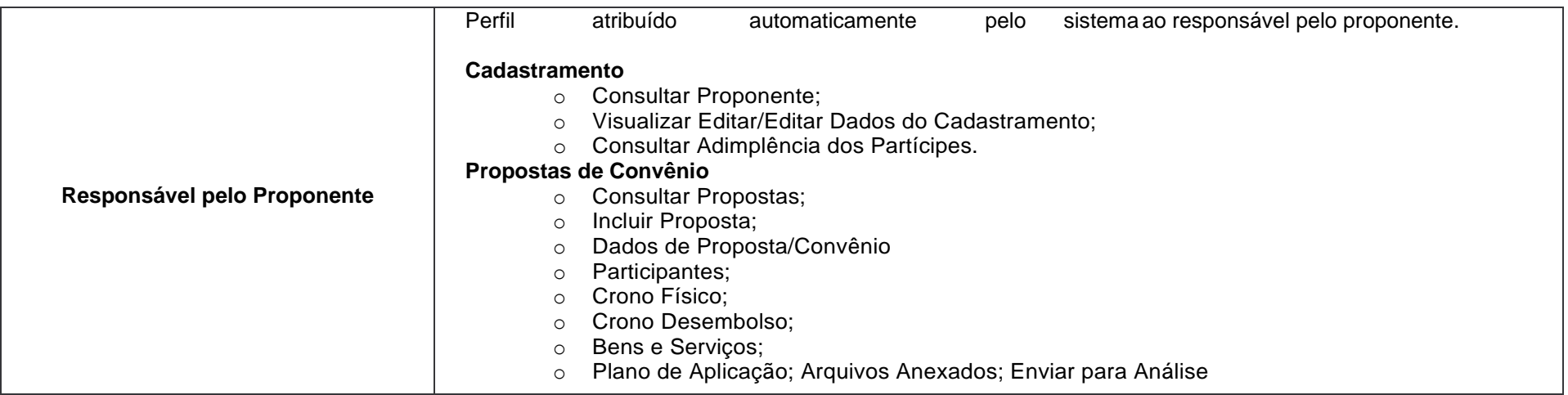